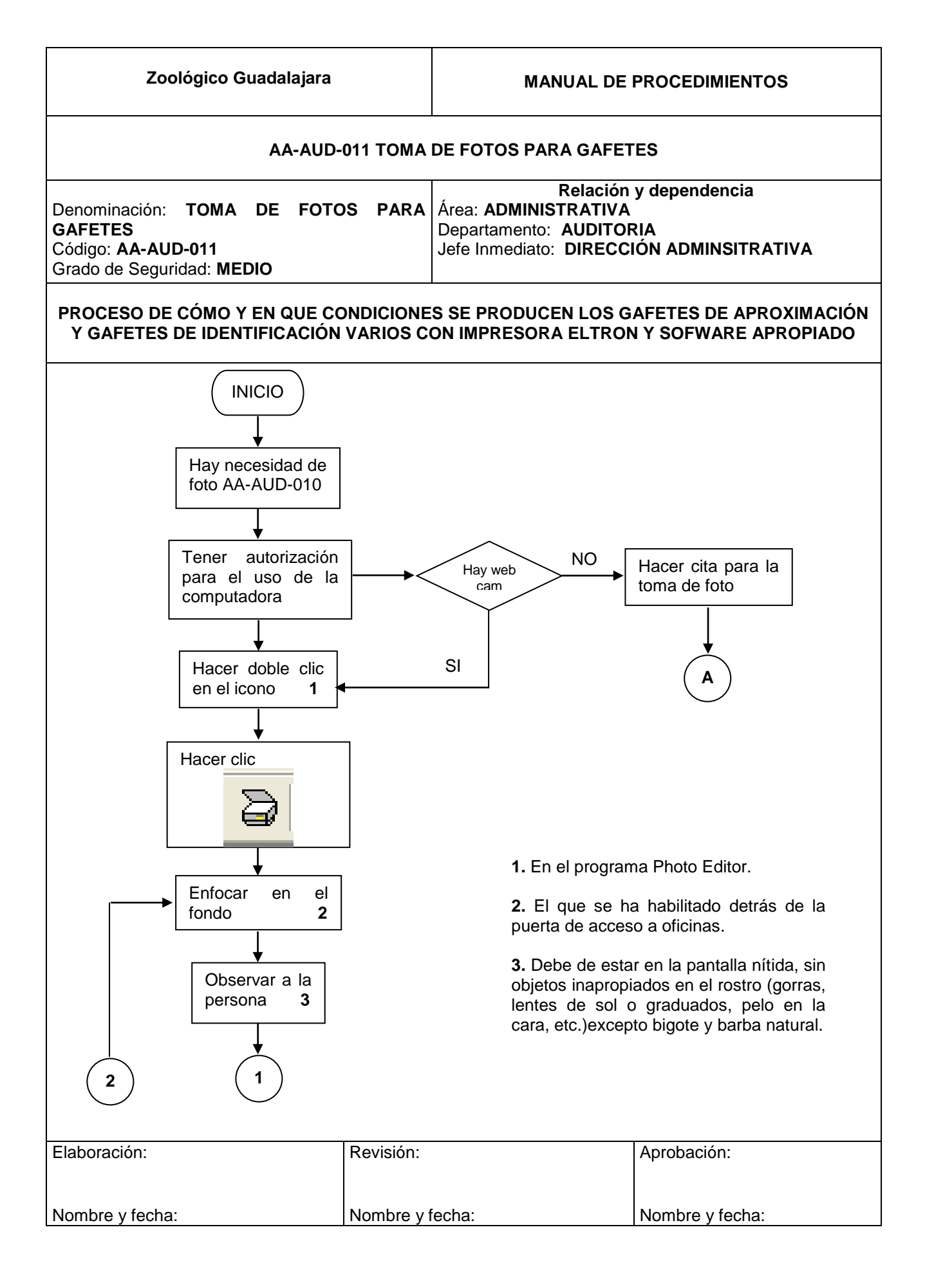

**Zoológico Guadalajara MANUAL DE PROCEDIMIENTOS AA-AUD-011 TOMA DE FOTOS PARA GAFETES** Denominación: **TOMA DE FOTOS PARA GAFETES** Código: **AA-AUD-011** Grado de Seguridad: **MEDIO Relación y dependencia** Área: **ADMINISTRATIVA** Departamento: **AUDITORIA** Jefe Inmediato: **DIRECCIÓN ADMINSITRATIVA PROCESO DE CÓMO Y EN QUE CONDICIONES SE PRODUCEN LOS GAFETES DE APROXIMACIÓN Y GAFETES DE IDENTIFICACIÓN VARIOS CON IMPRESORA ELTRON Y SOFWARE APROPIADO** Elaboración: Nombre y fecha: Revisión: Nombre y fecha: Aprobación: Nombre y fecha: Observar a la persona en pantalla Nombrar y guardar **5** Esta listo (a) NO SI Hacer clic **3 1** Corregir detalles **4** Correcto NO SI **2 4.** Si es el programa; corregir si se conoce si es la persona a fotografiar, avisarle. **5.** Nombrar de la siguiente manera: **Caso No 1 AT105PerezAguileraJuan** En donde los dos primeros dígitos son el área de asignación, del 3 al 5 es el número de nomina. En caso de no contar con número se pone el tipo de nómina: **QU**= Quincena **FS**= Fin de semana **SS**= Servicio social y voluntarios Del 5 en adelante el nombre: iniciando por el apellido paterno, el materno y el nombre. **6.** Tener la lista para agregarlas en el  $Archivar$   $\angle$  programa de gafetes. **6**

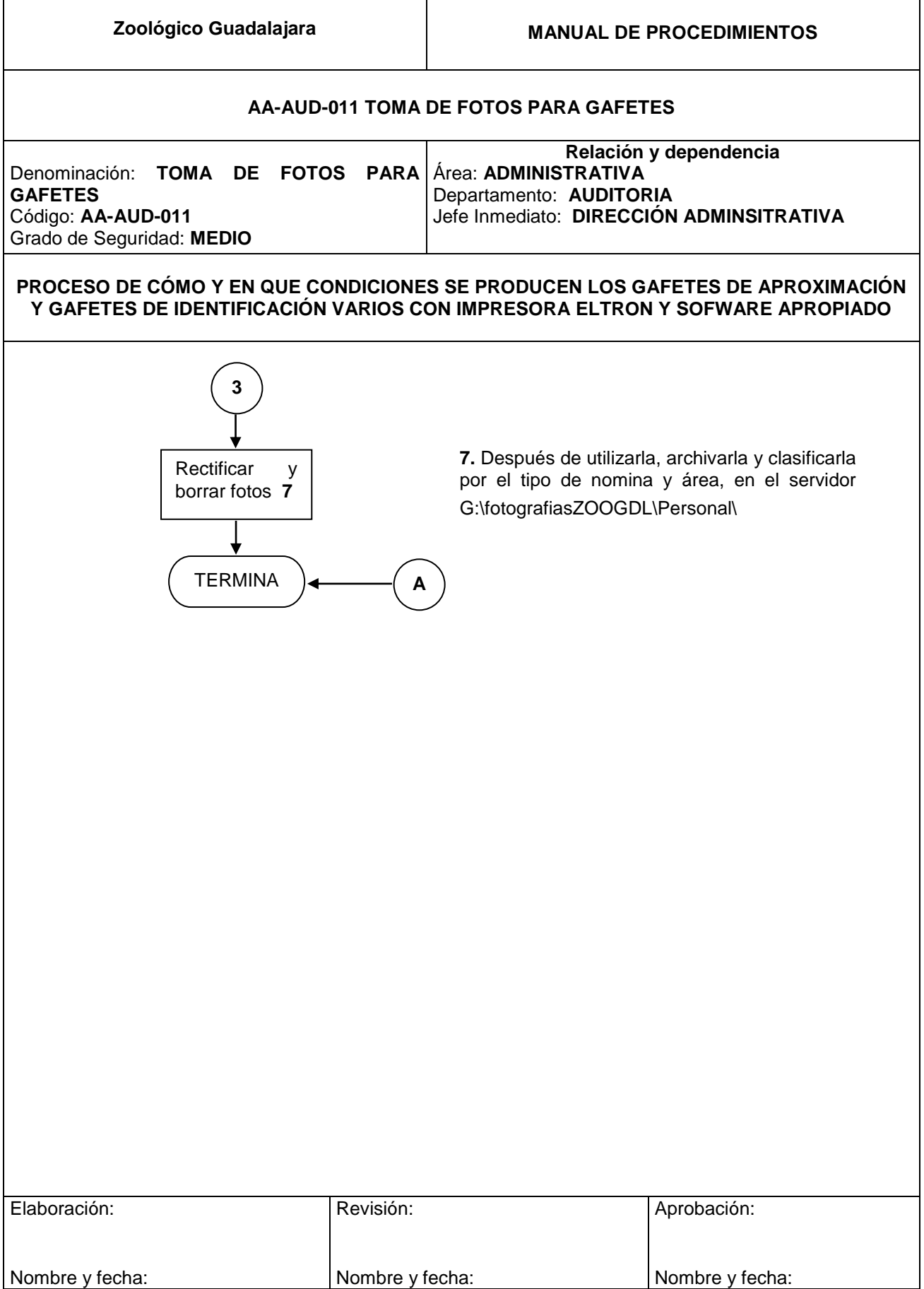